Notice Digicode swing

Appuyer 1 fois sur la touche *ENTER* du digicode Le clavier clignote en rouge

Appuyer 1 fois sur la touche *apprentissage*

du moteur, la *led* verte s'allume

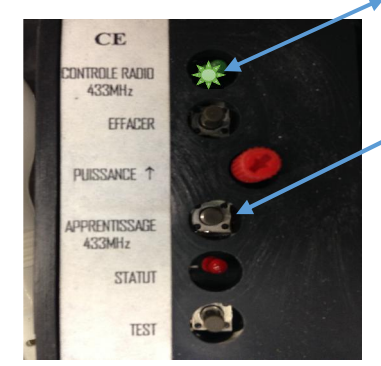

Composer votre code personnel à 5 chiffres et appuyer sur *enter* , la *led* verte du moteur s'éteint : votre code personnel est enregistrer.

Pour actionner le moteur, appuyer sur la touche enter du digicode , composer votre code personnel à 5 chiffres, appuyer de nouveau sur *enter* .